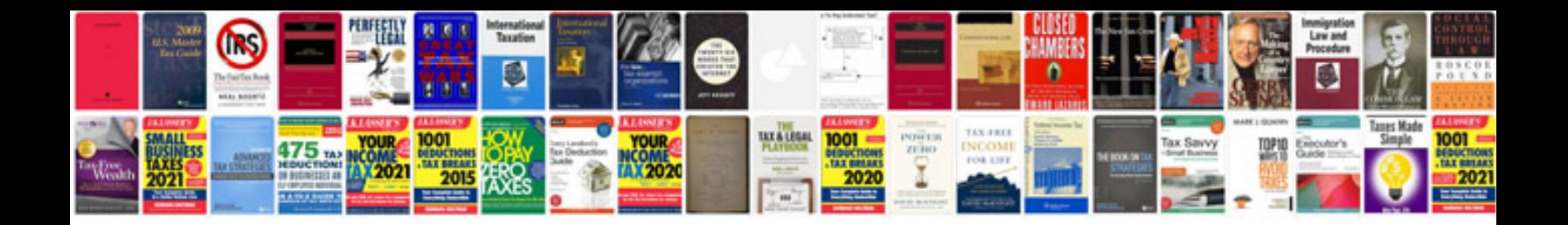

P0125 ford focus

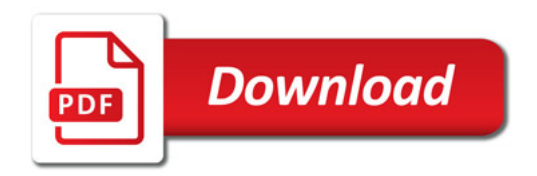

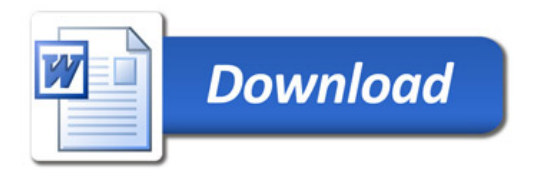